**1,665,061 Free Fonts - Behance**

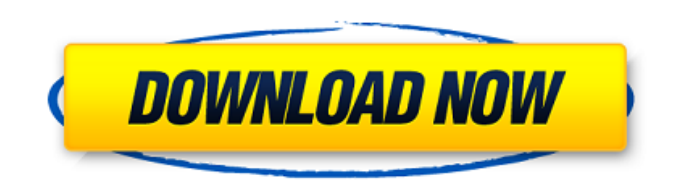

# **Adobe Photoshop Logo Fonts Free Download Crack + Free Download [Latest-2022]**

CorelDRAW CorelDRAW is a non-photoshop based illustration and design program for both Windows and Mac. It is considered to be a companion program to Adobe Illustrator (see the previous section).

### **Adobe Photoshop Logo Fonts Free Download Crack+ With License Key Free**

Google Chromium is a web browser developed by Google. This open source browser is built from the ground up to be lightweight, secure, and efficient, while also remaining feature-rich. Chromium has been built to make the web faster, safer, and easier. The new revision of this book will be available in April 2020. Unfortunately, due to the Corona pandemic, the book has to be updated. The current PDF of the book can be downloaded from this link. As a word of caution, please note that all the images in the book are for illustrative purposes only. This e-book is mainly the work of Carlo Vassallo and Matt Astorino, but almost all the other contributors contributed to it as well. Of course, we are very grateful to all the creative contributors, without whom this book would not have been possible. We are aiming to publish a revised and updated version of the book in April 2020. We hope you enjoy our e-book and help us in spreading its content. Carlo Vassallo Matt Astorino Contents 1. What you need to know 1.1 Adobe Photoshop Elements 2. Features 2.1 About Photoshop 3. Installation 3.1 Download version 3.2 Version 3.3 License 3.4 Install and configure 3.5 Activate the product (inapp purchase) 4. Users, workflows, and tools 4.1 Create, open, and save images 4.2 Retouch images 4.3 Enhance images 4.4 Edit and apply filters 4.5 Work with layers and channels 4.6 Adjust images 4.7 Create new projects 5. The new basics 5.1 Create a new document 5.2 Import and export images 5.3 Print images 6. About Adobe Photoshop Elements 7. Browser compatibility 8. Closing notes 8.1 What is a web browser? 8.2 What is the relationship between a web browser and the operating system? 8.3 What can you do with a web browser? 8.4 What are the prerequisites to create a web application? 8.5 When is Chrome the web browser of choice? 8.6 Some interesting browser statistics 8.7 The web browser history 10. Browser optimization 10.1 Web browsers with built-in developer tools 11. Common web browser mistakes 12. Resources 12.1 Internet Explorer 12.1.1 Latest Version 12.1.2 Windows 10 Release Date 12. 05a79cecff

## **Adobe Photoshop Logo Fonts Free Download 2022**

Q: What's the correct way of monitoring a request in Spring MVC 3.0? Assume we have Spring MVC application which consumes JSON. It uses JPA/Hibernate. I'm curious if the following architecture is correct @Controller("/web") @RequestMapping("/") public class WebHomeController { @RequestMapping(value = "/r:jdbc", produces = "text/plain") public ModelAndView handleRequest(final HttpServletRequest request) { //do some work return new ModelAndView("redirect:/web/ui"); } } do the above action will re-inject ModelAndView in the try-catch statements? or is it that the @RequestMapping("/r:jdbc") part is just a helper like @RequestMapping(value = "/")? A: Here's a few things to check: As best practice, ideally your controller is a pure controller and delegates the business logic to some service. i.e. your WebHomeController shouldn't have to do everything. Spring should understand the default type (text/plain) and automatically detect that the incoming content is text/html. There are a few ways to tell Spring what your default content type is. Read here: Good luck with Spring MVC. If you have any questions, feel free to ask! Q: Execute scheduled task and check if all jobs are completed I am running into a problem where I have a scheduled task that should be running on a daily basis as well as some other jobs. When the task is scheduled, everything runs fine. However, when the first job is scheduled after the task it will not run unless I manually cancel it and then try to schedule the task a second time. Basically, I want to be able to schedule the task without having the first job running by itself. I have tried both While and For loops to try to verify that the "daily" job has finished but that hasn't worked. Here's

#### **What's New in the?**

Effects of training in an innovative on-site computer-based education programme in rural Thailand. Recent reports suggest that there is a rapid rise in the rate of technology-assisted education in schools in countries such as Thailand. While these reports have focused on the use of multimedia and multimedia technology and its effects on student learning, research into the effects of school-based distance learning/on-site courses has been limited. At Chiang Mai University, distance education programmes have been provided via computerbased on-site teaching. This study was designed to examine the effect of the use of distance education technology on learning for thirdyear medical students in a medical internship programme. In this innovative type of on-site distance education programme, students with poor performance (attendance #tb 0: 1/25 0, 0, 0, 1, 38016, 0x8a2ef53c 0, 1, 1, 1, 38016, 0xae6c7c7c 0, 2, 2, 1

# **System Requirements For Adobe Photoshop Logo Fonts Free Download:**

Operating System: Windows 7 x64 with the latest updates, Windows 10 x64, or Windows 8.1 x64 with the latest updates. (This is very important to avoid "can't connect to Xbox" issue when accessing the game.) CPU: i3-8350K 3.5 GHz i5-8400 3.3 GHz i7-8700K 4.0 GHz i7-7700K 4.2 GHz Core i7-6700K 4.1

Related links:

<https://ijisr.com/system/files/webform/article-files/ollilove71.pdf> <https://addisontexas.net/system/files/webform/showcay855.pdf> <https://marketstory360.com/cuchoast/2022/07/fridlaur.pdf> [https://www.rhodiusiran.com/wp-content/uploads/2022/07/download\\_free\\_ps\\_photoshop.pdf](https://www.rhodiusiran.com/wp-content/uploads/2022/07/download_free_ps_photoshop.pdf) <http://yotop.ru/wp-content/uploads/2022/07/xylyeifi.pdf> [https://unmown.com/upload/files/2022/07/PuGmzshKTJIKiA4v4Bfn\\_01\\_7b6483c54c3c0fabb3e8758d51580e66\\_file.pdf](https://unmown.com/upload/files/2022/07/PuGmzshKTJIKiA4v4Bfn_01_7b6483c54c3c0fabb3e8758d51580e66_file.pdf) <https://tilaomotors.com/download-mod-ps/> [https://www.pickmemo.com/upload/files/2022/07/5VlfN1NjnPW4YLqLCWiC\\_01\\_9e3e9d62443c4652ecc7b8d3307f2df9\\_file.pdf](https://www.pickmemo.com/upload/files/2022/07/5VlfN1NjnPW4YLqLCWiC_01_9e3e9d62443c4652ecc7b8d3307f2df9_file.pdf) [https://www.multifrio.com/sites/default/files/webform/adobe-photoshop-70-free-download-setup-with-serial-number-for-windows](https://www.multifrio.com/sites/default/files/webform/adobe-photoshop-70-free-download-setup-with-serial-number-for-windows-xp.pdf)[xp.pdf](https://www.multifrio.com/sites/default/files/webform/adobe-photoshop-70-free-download-setup-with-serial-number-for-windows-xp.pdf) <https://projetandosolucoes.com/download-adobe-photoshop-cc-2020-20-3-3-190-21-exe/> <https://www.reperiohumancapital.com/system/files/webform/weimic957.pdf> <https://thetalkingclouds.com/wp-content/uploads/2022/07/findarr.pdf> [https://deradiobingo.nl/wp-content/uploads/2022/07/Adobe\\_Photoshop\\_Download\\_Full\\_Version.pdf](https://deradiobingo.nl/wp-content/uploads/2022/07/Adobe_Photoshop_Download_Full_Version.pdf) <https://formacorp.unilearn.cl/blog/index.php?entryid=2962> [https://ragana.ir/wp-content/uploads/2022/07/adobe\\_photoshop\\_premium\\_apk\\_free\\_download.pdf](https://ragana.ir/wp-content/uploads/2022/07/adobe_photoshop_premium_apk_free_download.pdf) [https://www.cityofvenus.org/sites/g/files/vyhlif6401/f/pages/open\\_records\\_request\\_fillable.pdf](https://www.cityofvenus.org/sites/g/files/vyhlif6401/f/pages/open_records_request_fillable.pdf)

<https://seris.lu/sites/default/files/webform/janole34.pdf>

[https://gameurnews.fr/upload/files/2022/07/AXAOlQ6skADkmk3kUBqI\\_01\\_9e3e9d62443c4652ecc7b8d3307f2df9\\_file.pdf](https://gameurnews.fr/upload/files/2022/07/AXAOlQ6skADkmk3kUBqI_01_9e3e9d62443c4652ecc7b8d3307f2df9_file.pdf) <https://aposhop-online.de/2022/07/01/adobe-photoshop-cs-8-download-full-version-with-crack/>